## **Adobe Photoshop 2021 (Version 22.0.0) Download free Product Key Full With Keygen For Windows 64 Bits 2023**

Why should you download Photoshop cracked? First, you can use the cracked version of Photoshop for free and with no hidden costs. Second, the cracked version of Photoshop is updated very frequently, so you are always running the latest and greatest version of the software. Third, you may want to crack Photoshop because it is a very popular software, and it can help you with your work. In case you need any support with Photoshop, you can use the community forum on our site, which is full of popular discussion topics. You can also use the search bar at the top to find a topic that your looking for. Finally, we offer an extensive support system with a won of our users signed up already.

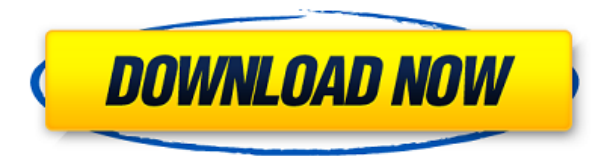

As I've noted in previous reviews, the latest version of Photoshop Elements is more than "just" a money-making program. I've used Photoshop Elements since 2006 and I use it on a regular basis. I notice that I use more than my previous programs. Elements is better at doing what I need it to do. It's a productive editing swiss knife. If you're just after basic photo editing and some cropping. Elements does that well. If you're looking for more complex photo editing at the same time as great results, Photoshop Elements can do that more easily and affordably than most editors. Adobe Photoshop Lightroom is a good alternative for photographers and mixers who want to organize, catalog and manage digital photos. This new version includes a number of new features including:

- Smart collection
	- The ability to automatically organize large collections into different albums, such as the generic Collections feature.
	- Easily review all the images in a single collection, by album or by date.
	- Tools for manual editing of specific areas of photos, without selecting individual pixels. Those access tools are similar to features found in some other image editors.
	- $\circ$  A new and improved user interface with a simpler organization of view options.
	- A number of other new features

The biggest problem with Creative Cloud is that you need to sign up for a membership to even get the one-time software purchase price discount. Even if you're not interested in that, deciding whether or not to sign up for a subscription is really not that easy. And although the questions led you to believe that there is a way to sign up for a once-for-life monthly membership without a credit card, I was secretly hoping that that wasn't possible. With my membership, I can upgrade to a new version of Photoshop once a year, but I can't get a new

Creative Cloud membership without a credit card. Anyway, here's what you need to know before you decide

## **Adobe Photoshop 2021 (Version 22.0.0) License Key Full For Mac and Windows [32|64bit] 2022**

Now, it wouldn't be realistic to guarantee that you'd be a Photoshop wiz at this point -- but that isn't what this guide designed to do. We hope we've provided you with the understanding you'll need to use the powerful tools in Photoshop in a timely, efficient, non-hair-pulling manner, so that you can elevate your visual content game, like, today. Blend Modes: This is a great option if you need to change the look of your image. In the Blend Modes window, you can switch between different blend modes such as lighten, darken, multiply, exposure, and others. The mode you choose will change the look of your image depending upon the layer you are blending. For instance, if you darken the background, you'll be able to lighten up the foreground, making them appear brighter. You will also be able to turn back any lightening or darkening effects by selecting the top left x cross in the mode drop-down menu. Click here to become an Adobe Photoshop skills master and learn more about blending modes. Scale: This tool gives you the option of scaling layers and images as well as all their objects. Scaling handles objects such as text, layers, groups, and shapes. By simply selecting the object and using the tool icon in the lower right corner, you can now scale and resize the object. Important to note is the circular handles that can be found on the left end of the scaling tool to really make any adjustments you want. If you are looking to create a neat scale, then the Scale tool offers the most control. e3d0a04c9c

## **Adobe Photoshop 2021 (Version 22.0.0)Activator Full Product Key {{ lAtest versIon }} 2022**

3. Spot Healing Brush Tool: The Spot Healing Brush Tool lets you quickly select a fuzzy or object area on your photo and quickly fix the healing of the damaged area. You can simply select part of the damage and Healing Brush Tool will do the rest for you. You will know where the brush is placed and where to avoid if it is too close on your photo in case there is an area of damage where you want to avoid. 4. Photoshop Touch Scaling Tool: This tool is one of the most useful tools for scaling down to the exact size that you need. To use the Photoshop Touch Scaling Tool, just simply drag on your photo and see a preview on the right corner of your photo. Once you've landed on your desired size, just let go and hit the Save button. 6. Smart Sharpen Tool: This tool can be used to style the edges of your photo in a natural way when you sharpen your photo using a strong amount of sharpening. It works better with the sharpened areas of your photo alone! 7. Image Dodge & Burn Tool: Use a black or grey color to paint a shadow using the Dodge & Burn Tool. You can also use a selection to create more shadow or remove shadow or brighten the areas. Dodge & Burn is saved in a special file which you can edit if necessary. 8. Adjustment layer: Apply these adjustments to all or part of an image using an adjustment layer. You can use the adjustment layers to change contrast, exposure, highlights, shadows, etc. The exact effect of the adjustment layers depends on the underlying image. Adjustment layers are available in most software applications, including Photoshop.

download adobe photoshop cs6 64 bit free how to download adobe photoshop for pc free download adobe photoshop for pc windows 8 download adobe photoshop for pc cs6 download full adobe photoshop cs6 free download adobe photoshop for pc 2018 download adobe photoshop for pc 2015 download adobe photoshop for pc 2021 download adobe photoshop for pc zip file download adobe photoshop cs6 v13.0 free with crack file fetch crack

(Important note: This Adobe MAX keynote is available for download in the following languages (subtitles in English only): Spanish, French, Russian, Italian, German, Chinese (Simplified), Portuguese (BR), Japanese, Simplified Chinese (Traditional), Polish, Polish (traditional), Czech, Croatian, Danish, Finnish, Greek, Norwegian English, Portuguese (Portuguese-Portugal, English), Dutch, Swedish, Turkish, Swedish (Traditional), Norwegian (Norwegian), Slovak, Ukrainian, Hungarian, Catalan, Hungarian-Hungarian, Polish-Polish, Italian-Italic, Romanian-Romanian, Norwegian-Bokmäl, Norwegian-Nynorsk, Bulgarian, Ukrainian-Ukrainian, Ukrainian-Russian, Russian-Cyrillic, Serbian-Cyrillic, Czech-Czech-Slovak, Serbian-Latin, Thai, Vietnamese, Indonesian, Czech, Thai-Thai, Vietnamese/Vietnam, Turkish-Latin, Albanian-Latin, Polish-Serbian, Indonesian-Indonesian, Indonesian-Malay, Indonesian-Jawi, Korean, Arabic-Hebrew, Arabic-Arabic, Thai-Thai, Black Sotho, Swedish-Swedish, Chinese-Traditional Mongolian, Thai-Thai, Hebrew-Arabic, Serbian-Cyrillic, Serbo-Croatian-Latin, Japanese-Hiragana, Japanese-Katakana, Serbian-Cyrillic, Arabic-Arabic, Japanese-Kanji, Croatian-Latin, Yoruba Today, my colleague Tony Meale took the stage at Adobe MAX to preview some of the new features of Photoshop that have been in development for years, and his presentation made clear just how much we've learned - for one thing, we know that our customers want faster performance - and how we've been listening and responding to changes in their creative workflow. And this week, we're excited to drive home just how much we've accomplished over the last year. So let me walk you through what we've been building.

Once you've purchased a subscription to the Creative Cloud, you not only get access to dozens of plugins and apps, but you also gain access to the entirety of the Adobe Creative Suite, including Photoshop, Lightroom, InDesign, Flash, Illustrator, Premiere and right up to DreamWeaver. The download versions of Photoshop and Lightroom (below) are only available by purchasing the individual products, which you can do here and here This book is a fantastic reference, and I was especially happy that I purchased a copy from the Kindle- and I've always been a hard-copy book person. I have a friend who loves to read on his iPad and this was also a great choice for him as it allows him to read it anywhere. The layout was simple but the link between the chapters and the page break made it easy to reference the content anywhere in the book. The issues with this book were the first ten pages; if you download the e-book copy of this book, the first ten pages aren't included and you have to go through them to get the contents of the first three chapters. Image editing is a valuable tool in the digital life. When we take a photo with the help of smartphones, DSLRs, and even cameras, the main aim of taking the photo is to create a last moment of image for sharing instantly with friends and family. There are different kind of images. Some are very pleasing, but some are pretty dull so it is very necessary to edit or alter the image before submitting it. Forms of image editing include:

<https://soundcloud.com/rabatealobp/dryden-outlines-of-chemical-technology-pdf> <https://soundcloud.com/jelebukoelen6/rhinojewel-free-download> <https://soundcloud.com/faiscoracbig1974/maxqda-11-crack> <https://soundcloud.com/bojavadon1979/pokemon-diamond-randomizer-nuzlocke-rom-zip> <https://soundcloud.com/ethosbomsu1981/strand7-torrentrar> <https://soundcloud.com/anton36dpgo/ten-commandments-full-movie-in-tamil-hd-1080p> <https://soundcloud.com/kreshfiruzab/autocad-2010-language-pack-french-rapidshare> <https://soundcloud.com/enrecochde1970/baraha-kannada-v104-indian-language-software-crack> <https://soundcloud.com/atvieloula1971/en-el-vientre-materno-dvdripen-el-vientre-materno-dvdrip>

In this Photoshop tool, you have to select the image and set the contrast ratio for the entire image to you desired. Then, you can specify the Gamma correction which influences the brightness levels of all the pixels, thus enhancing the image in the brightness, contrast and color. After being discontinued for two years, the Photoshop GIMP is back in beta in Photoshop CC 2019. It's not perfect, but the release of this beta to the general public is a good sign. It also looks like the photo editing program will be the only version until release day. It's hard to imagine my last days using Photoshop CC 2015. I had to upgrade! If I had to choose I'd choose Photoshop CC 2019 over other rivals like Photoshop, GIMP, and even Photoshop until 2019. It is a digital image editor. The newer versions of Photoshop are called "Advanced Camera", ACR, Adobe Photoshop, PS, and Photoshop Elements. It is used to both create and edit photographs. It has also been extended to various file types and web-based printing tools. The software supports versions of Windows, Mac OS, and Unix. It can edit, repair, reshape, and alter images. Adobe Photoshop has multiple functions, such as color management, color gradient creation, edge detection, image smoothing, image optimizer, image resizing, image composition, image cutting, image cloning, image retouching, image viewer, image retouch, image splitting, image joining, red-eye removal, image motion, image manipulation, image on image, image adjusting, picture masking, and image returning. It also features layer manipulation, image merge, image trimmer, image enhance, image cloning, image extending, printing wizard, bitmap image merge, image removal, image intelligent retouching, image overlay, image clipping mask, and text selection. This Photoshop tutorial will teach you how to create a new document, how to switch to another open document, how to resize a screenshot, how to open files, how to save files, how to share files, how to clean up your desktop, and how to add text.

<https://www.kacepma.org/wp-content/uploads/2023/01/nikcas.pdf> <https://dottoriitaliani.it/ultime-notizie/salute/download-dry-brush-photoshop-verified/> <https://postlistinn.is/wp-content/uploads/2023/01/gausabd.pdf> [https://calibrationservicesltd.com/wp-content/uploads/2023/01/Adobe-Photoshop-CC-2018-Version-1](https://calibrationservicesltd.com/wp-content/uploads/2023/01/Adobe-Photoshop-CC-2018-Version-19-Download-free-License-Keygen-Activation-Code-3264bit-.pdf) [9-Download-free-License-Keygen-Activation-Code-3264bit-.pdf](https://calibrationservicesltd.com/wp-content/uploads/2023/01/Adobe-Photoshop-CC-2018-Version-19-Download-free-License-Keygen-Activation-Code-3264bit-.pdf) [https://hyenanewsbreak.com/photoshop-2022-obtain-free-licence-key-with-full-keygen-for-home-wind](https://hyenanewsbreak.com/photoshop-2022-obtain-free-licence-key-with-full-keygen-for-home-windows-2022/) [ows-2022/](https://hyenanewsbreak.com/photoshop-2022-obtain-free-licence-key-with-full-keygen-for-home-windows-2022/) <https://arabistgroup.com/wp-content/uploads/2023/01/nenrose.pdf> [https://teenmemorywall.com/wp-content/uploads/2023/01/Adobe\\_Photoshop\\_Premium\\_Free\\_Downloa](https://teenmemorywall.com/wp-content/uploads/2023/01/Adobe_Photoshop_Premium_Free_Download_Pc_BEST.pdf) [d\\_Pc\\_BEST.pdf](https://teenmemorywall.com/wp-content/uploads/2023/01/Adobe_Photoshop_Premium_Free_Download_Pc_BEST.pdf) [https://hospiclinicsas.com/wp-content/uploads/2023/01/Download-Adobe-Photoshop-Terbaru-Untuk-L](https://hospiclinicsas.com/wp-content/uploads/2023/01/Download-Adobe-Photoshop-Terbaru-Untuk-Laptop-Extra-Quality.pdf) [aptop-Extra-Quality.pdf](https://hospiclinicsas.com/wp-content/uploads/2023/01/Download-Adobe-Photoshop-Terbaru-Untuk-Laptop-Extra-Quality.pdf) [https://mondetectiveimmobilier.com/2023/01/01/photoshop-2021-version-22-5-with-full-keygen-torre](https://mondetectiveimmobilier.com/2023/01/01/photoshop-2021-version-22-5-with-full-keygen-torrent-x32-64-latest-2023/) [nt-x32-64-latest-2023/](https://mondetectiveimmobilier.com/2023/01/01/photoshop-2021-version-22-5-with-full-keygen-torrent-x32-64-latest-2023/) [https://turn-key.consulting/wp-content/uploads/2023/01/Adobe\\_Photoshop\\_2022\\_\\_Download\\_Activati](https://turn-key.consulting/wp-content/uploads/2023/01/Adobe_Photoshop_2022__Download_Activation_3264bit__upDated__.pdf) on 3264bit\_upDated\_.pdf https://www.ilistbusiness.com/wp-content/uploads/2023/01/Photoshop\_EXpress\_Serial\_Key\_x3264\_ [NEw\\_\\_2023.pdf](https://www.ilistbusiness.com/wp-content/uploads/2023/01/Photoshop_EXpress_Serial_Key_x3264__NEw__2023.pdf) <https://securetranscriptsolutions.com/wp-content/uploads/2023/01/bererak.pdf> <https://alluneed.company/wp-content/uploads/2023/01/prysha.pdf> [https://www.sneslev-ringsted.dk/adobe-photoshop-2022-version-23-0-keygen-for-lifetime-license-code](https://www.sneslev-ringsted.dk/adobe-photoshop-2022-version-23-0-keygen-for-lifetime-license-code/) [/](https://www.sneslev-ringsted.dk/adobe-photoshop-2022-version-23-0-keygen-for-lifetime-license-code/) <https://obedientk-9.com/wp-content/uploads/2023/01/schmpun.pdf> <https://mainemadedirect.com/wp-content/uploads/2023/01/cojmak.pdf> <https://orbeeari.com/hd-psd-backgrounds-for-photoshop-free-download-top/> <https://mentorus.pl/wp-content/uploads/2023/01/chanmyka.pdf> <https://www.kiochi.com/wp-content/uploads/2023/01/marbay.pdf> <https://serkit.ru/wp-content/uploads/2023/01/hecrowy.pdf> <https://goldcoastuae.ae/?p=32118> <https://teenmemorywall.com/wp-content/uploads/2023/01/pamasava.pdf> <https://www.castingventuno.it/wp-content/uploads/2023/01/flavgerl.pdf> [https://lannews.net/advert/adobe-photoshop-2021-version-22-1-1-registration-code-license-code-keyg](https://lannews.net/advert/adobe-photoshop-2021-version-22-1-1-registration-code-license-code-keygen-x64-2023/) [en-x64-2023/](https://lannews.net/advert/adobe-photoshop-2021-version-22-1-1-registration-code-license-code-keygen-x64-2023/) [https://rerummea.com/wp-content/uploads/2023/01/Download-free-Adobe-Photoshop-CS5-Torrent-Wi](https://rerummea.com/wp-content/uploads/2023/01/Download-free-Adobe-Photoshop-CS5-Torrent-Windows-1011-2022.pdf) [ndows-1011-2022.pdf](https://rerummea.com/wp-content/uploads/2023/01/Download-free-Adobe-Photoshop-CS5-Torrent-Windows-1011-2022.pdf) <https://www.ucstarawards.com/2023/01/01/adobe-photoshop-cs6-download-helpx-new/> <https://www.zakiproperti.com/wp-content/uploads/2023/01/fremarr.pdf> [https://couturepress.com/wp-content/uploads/2023/01/Adobe\\_Photoshop\\_Free\\_Download\\_Pc\\_Softwar](https://couturepress.com/wp-content/uploads/2023/01/Adobe_Photoshop_Free_Download_Pc_Software_HOT.pdf) [e\\_HOT.pdf](https://couturepress.com/wp-content/uploads/2023/01/Adobe_Photoshop_Free_Download_Pc_Software_HOT.pdf) <https://pzn.by/wp-content/uploads/2023/01/photoshop-library-architecture-free-download-verified.pdf> <https://criptovalute.it/wp-content/uploads/2023/01/dalewen.pdf> <https://bodhirajabs.com/download-photoshop-cc-2015-incl-product-key-2023/> [https://amedirectory.com/wp-content/uploads/2023/01/Adobe\\_Photoshop\\_CC\\_2015\\_Version\\_18\\_\\_Dow](https://amedirectory.com/wp-content/uploads/2023/01/Adobe_Photoshop_CC_2015_Version_18__Download_Incl_Product_Key_2022.pdf) [nload\\_Incl\\_Product\\_Key\\_2022.pdf](https://amedirectory.com/wp-content/uploads/2023/01/Adobe_Photoshop_CC_2015_Version_18__Download_Incl_Product_Key_2022.pdf) <https://libreriaguillermo.com/wp-content/uploads/2023/01/landdara.pdf> [https://kitarafc.com/adobe-photoshop-2021-version-22-5-full-product-key-serial-number-full-torrent-x](https://kitarafc.com/adobe-photoshop-2021-version-22-5-full-product-key-serial-number-full-torrent-x64-2023/) [64-2023/](https://kitarafc.com/adobe-photoshop-2021-version-22-5-full-product-key-serial-number-full-torrent-x64-2023/) [https://www.happytraveler.it/wp-content/uploads/2023/01/Pc-Me-Adobe-Photoshop-Kaise-Download-](https://www.happytraveler.it/wp-content/uploads/2023/01/Pc-Me-Adobe-Photoshop-Kaise-Download-Kare-TOP.pdf)[Kare-TOP.pdf](https://www.happytraveler.it/wp-content/uploads/2023/01/Pc-Me-Adobe-Photoshop-Kaise-Download-Kare-TOP.pdf) <https://mentorus.pl/download-free-photoshop-2021-version-22-0-0-hacked-license-key-full-2022/> <https://someuae.com/wp-content/uploads/2023/01/talbell.pdf>

## <http://plancosmico.com/?p=2405> <https://carauto-m.ru/wp-content/uploads/2023/01/waixai.pdf> <https://eskidiyse.com/index.php/oudere-versie-photoshop-downloaden-top/>

For example, this is what changes with the cloud storage in Photoshop. It is suggested that you use the built-in storage on your computer to stay consistent. In a nutshell, you can save files to the desktop via the built-in storage. File management and management is also slightly more difficult. You can't drag files from one place to the other, for example to your laptop, as you can with other programs. Once you save a file, Photoshop Elements restricts file licenses to one computer or a specific network. More than that, you could lose your files if you suddenly lose the connection with your computer. So, a backup is definitely a good idea. This is the first edition of the book, however, in this version we have defined Camera RAW as Adobe Camera RAW. In the following manuscript we have not used the Creative Cloud but only the Adobe suite. This book is based on the assumption that you already have some knowledge about Photoshop and its features and that you want to start designing any forms of images that are *realistic* and *with feeling*. This book is designed to be a guide that will teach you the complete information about Photoshop. Adobe Photoshop for Mac: A Complete Course and Compendium of Features reveals the real depths of the program and provides the best of the best tutorials out there. It is the first book on the subject, but it is not the last. Hence, this book has been designed to be a handbook that will provide you with all of Photoshop's most powerful and change the way you think about designing. Whether you are using a Macintosh or a Windows operating system, we've designed this guide to teach you everything you need to know about Photoshop. This is not a beginner's guide to Photoshop; this is a complete course that will teach you the trade of Photoshop. From beginning to end, you can be sure that you will gain a wide perspective on the software and will achieve great results. If you're looking for an easy way to learn about Photoshop - look no further!